## Algorithms and Data Structures B3. Heaps, Priority Queues and Heapsort

Gabriele Röger

University of Basel

April 4, 2024

# Introduction

# Our Plan for Today

- Data structure heap
- Algorithm heapsort that uses a heap.
- Abstract data type priority queue, that can be implemented with a heap.

| Introd |  |
|--------|--|
|        |  |

# Heap

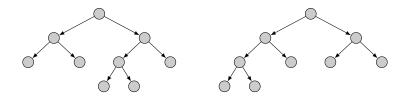

- Binary tree: each node has at most two successor nodes.
- We distinguish the left and the right child of a node.
- A single child can be the left or the right child.
- A nearly complete binary tree is completely filled on all levels except possibly the lowest, which is filled from left to right.

# Nearly Complete Binary Trees as Arrays

Consider 1-indexed arrays.

Heap

- Every such array can be interpreted as a nearly complete binary tree and vice versa.
  - Assign numbers 1, 2, ... to nodes in tree from root to leaves and left to right on each level.
  - The number is the index in the array.
  - The left child of node *i* gets 2i and the right child 2i + 1.

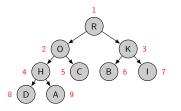

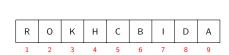

Priority Queue

#### Helper Functions

```
def left(i):
    return 2 * i

def right(i):
    return 2 * i + 1

def parent(i):
    return i // 2
```

# Heap: Max-Heap

#### Definition: Max-Heap

A nearly complete binary tree is a max-heap if the key stored in each node is greater or equal to the keys of each of its children.

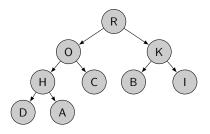

# Heap: Max-Heap

#### Definition: Max-Heap

A nearly complete binary tree is a max-heap if the key stored in each node is greater or equal to the keys of each of its children.

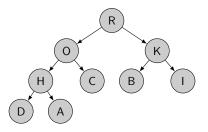

The largest key in a max-heap is at the root.

# Heap: Min-Heap

#### Definition: Min-Heap

A nearly complete binary tree is a min-heap if the key stored in each node is smaller or equal to the keys of each of its children.

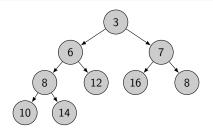

## Heap: Min-Heap

#### Definition: Min-Heap

A nearly complete binary tree is a min-heap if the key stored in each node is smaller or equal to the keys of each of its children.

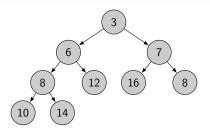

The smallest key in a min-heap is at the root.

We will focus on max-heaps. Min-heaps are implemented analogously.

# Max-heaps: Operations

We will implement the following operations:

- build\_max\_heap transforms an array into a max-heap.
- max\_heap\_maximum returns the largest element.
- max\_heap\_extract\_max removes and returns the largest
  element.
- max\_heap\_insert add an item to the heap.

We will use two helper functions that fix local violations of the heap property:

- sink moves an element with a too small key downwards.
- swim moves an element with a too large key upwards.

#### Helper Function: Sink

- Sink assumes that the left and right subtree of node *i* are max-heaps but the key at *i* might be smaller than the keys at 2*i* or 2*i* + 1 (root of left and right sub-tree), violating the heap property.
- Idea: Let the entry recursively "float down" into the subtree with the larger key at its root.

In the book by Cormen et al. the function is called max\_heapify.

Priority Queue

Summary 00

#### Sink: Example

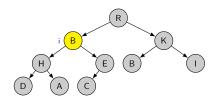

Heapsort

Priority Queue

Summary 00

#### Sink: Example

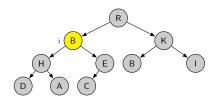

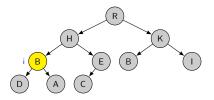

Heapsort

Priority Queue

Κ

Summary 00

#### Sink: Example

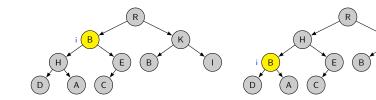

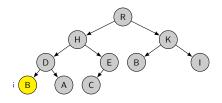

 Heapsort

Priority Queue

Summary 00

#### Jupyter Notebook

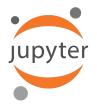

Jupyter notebook: heaps.ipynb

### Sink: Implementation

```
def sink(heap, i, heap_size=None):
    if heap_size is None:
        heap_size = len(heap) - 1
    l = left(i)
    r = right(i)
    if 1 <= heap_size and heap[1] > heap[i]:
        largest = 1
    else:
        largest = i
    if r <= heap_size and heap[r] > heap[largest]:
        largest = r
    if largest != i:
        heap[i], heap[largest] = heap[largest], heap[i]
        sink(heap, largest, heap_size)
```

Parameter heap\_size can be used to exclude some entries at the end of the array from the heap (these positions will be ignored).

# Sink: Running time

Simple insight:

- Let *h* be the height of the subtree rooted at position *i*.
- Then the worst-case running time of sink is O(h).

# Sink: Running time

Simple insight:

- Let *h* be the height of the subtree rooted at position *i*.
- Then the worst-case running time of sink is O(h).

Full story:

- Let *n* be the number of nodes of the subtree rooted at position *i*.
- Determining the final value of largest is  $\Theta(1)$ .
- Each subtree has size at most 2n/3, so for the worst-case running time T of sink, we have

 $T(n) \leq T(2n/3) + \Theta(1).$ 

By master theorem (case 2),  $T(n) \in O(\log_2 n)$ .

# Helper Function Swim

- Sink lets an entry with a too small key recursively "float down" into the subtree (a heap) with the larger key at its root.
- We now consider the counterpart swim: let an entry with a too large key float up in a tree that is otherwise a heap.

Priority Queue

Summary 00

#### Swim: Example

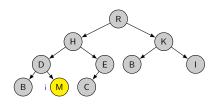

Priority Queue

Summary 00

#### Swim: Example

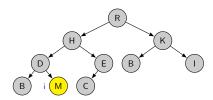

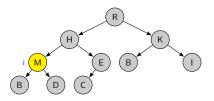

Priority Queue

Summary 00

#### Swim: Example

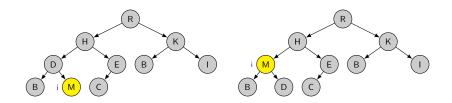

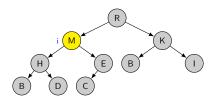

#### Swim: Implementation

```
def swim(heap, i):
    parent_index = parent(i)
    # as long as i is not the root and the parent
    # of i has a smaller key than i
    while i > 1 and heap[parent_index] < heap[i]:
        # swap the entries of nodes i and its parent
        heap[parent_index], heap[i] = heap[i], heap[parent_index]</pre>
```

```
# continue floating up the entry from the parent
i = parent_index
parent_index = parent(i)
```

Running time:

#### Swim: Implementation

```
def swim(heap, i):
    parent_index = parent(i)
    # as long as i is not the root and the parent
    # of i has a smaller key than i
    while i > 1 and heap[parent_index] < heap[i]:
        # swap the entries of nodes i and its parent
        heap[parent_index], heap[i] = heap[i], heap[parent_index]</pre>
```

```
# continue floating up the entry from the parent
i = parent_index
parent_index = parent(i)
```

Running time:  $O(\log_2 n)$ (height of a nearly complete binary tree with *n* nodes is  $\lfloor \log_2 n \rfloor$ )

# Build\_max\_heap

We can use sink to transform any array into a max-heap in a bottom-up fashion, processing all nodes from the second-lowest layer up to the root.

```
def build_max_heap(array):
    heap_size = len(array) - 1

    # all elements from positions heap_size//2 + 1
    # to heap_size are leaves of the tree.
    for i in range(heap_size//2, 0, -1):
        sink(array, i, heap_size)
```

## Running Time of build\_max\_heap

- Heap with *n* elements has height  $\lfloor \log_2 n \rfloor$ .
- There are at most  $\left\lceil \frac{n}{2h+1} \right\rceil$  nodes rooting subtrees of height h.
  - The call of sink for each such node is O(h).
  - Use *c* for the constant hidden in the asymptotic notation.

# Running Time of build\_max\_heap

- Heap with *n* elements has height  $\lfloor \log_2 n \rfloor$ .
- There are at most  $\left\lceil \frac{n}{2^{h+1}} \right\rceil$  nodes rooting subtrees of height *h*.
  - The call of sink for each such node is O(h).
  - Use *c* for the constant hidden in the asymptotic notation.

$$3T(n) \leq \sum_{h=0}^{\lfloor \log_2 n \rfloor} \left\lceil \frac{n}{2^{h+1}} \right\rceil ch$$
  
$$\leq \sum_{h=0}^{\lfloor \log_2 n \rfloor} \frac{n}{2^h} ch = nc \sum_{h=0}^{\lfloor \log_2 n \rfloor} \frac{h}{2^h}$$
  
$$\leq nc \sum_{h=0}^{\infty} \frac{h}{2^h} \leq nc \frac{1/2}{(1-1/2)^2} \in O(n)$$

(cf. Cormen et al., p. 169 for reasons for inequalities; you may ignore the math.)

# Running Time of build\_max\_heap

- Heap with *n* elements has height  $\lfloor \log_2 n \rfloor$ .
- There are at most  $\left\lceil \frac{n}{2^{h+1}} \right\rceil$  nodes rooting subtrees of height *h*.
  - The call of sink for each such node is O(h).
  - Use *c* for the constant hidden in the asymptotic notation.

$$3T(n) \leq \sum_{h=0}^{\lfloor \log_2 n \rfloor} \left\lceil \frac{n}{2^{h+1}} \right\rceil ch$$
$$\leq \sum_{h=0}^{\lfloor \log_2 n \rfloor} \frac{n}{2^h} ch = nc \sum_{h=0}^{\lfloor \log_2 n \rfloor} \frac{h}{2^h}$$
$$\leq nc \sum_{h=0}^{\infty} \frac{h}{2^h} \leq nc \frac{1/2}{(1-1/2)^2} \in O(n)$$

(cf. Cormen et al., p. 169 for reasons for inequalities; you may ignore the math.)

We can create a heap in linear time in the number of entries.

# Determining the Maximum Element

In a max-heap, it is trivial to determine the largest element: it is the element at the root.

```
def max_heap_maximum(heap, heap_size):
    if heap_size < 1:
        raise Exception("empty heap")
    else:
        return heap[1]</pre>
```

Running time:

# Determining the Maximum Element

In a max-heap, it is trivial to determine the largest element: it is the element at the root.

```
def max_heap_maximum(heap, heap_size):
    if heap_size < 1:
        raise Exception("empty heap")
    else:
        return heap[1]</pre>
```

Running time:  $\Theta(1)$ 

# Extracting the Maximum Element

If we remove the largest element, we fill the position with the bottom-right element and restore the heap property with sink on position 1.

```
def max_heap_extract_max(heap, heap_size):
    maximum = max_heap_maximum(heap, heap_size)
    heap[1] = heap[heap_size]
    sink(heap, 1, heap_size)
    return maximum
    # the externally handled heap_size
    # needs to be decremented
```

Running time:

# Extracting the Maximum Element

If we remove the largest element, we fill the position with the bottom-right element and restore the heap property with sink on position 1.

```
def max_heap_extract_max(heap, heap_size):
    maximum = max_heap_maximum(heap, heap_size)
    heap[1] = heap[heap_size]
    sink(heap, 1, heap_size)
    return maximum
    # the externally handled heap_size
    # needs to be decremented
```

Running time:  $O(\log_2 n)$  (with *n* size of the heap)

Priority Queue

Summary 00

#### Extracting the Maximum Element: Example

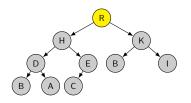

Priority Queue

Summary 00

## Extracting the Maximum Element: Example

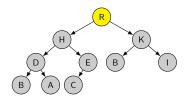

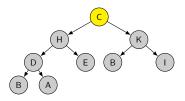

## Extracting the Maximum Element: Example

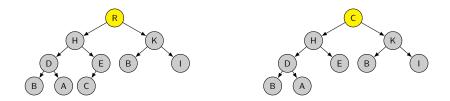

Let the element sink from the root to a suitable node:

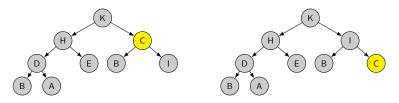

## Inserting an Element

We insert an element as a new leaf and let it swim to restore the heap property:

```
def max_heap_insert(heap, item, heap_size):
    if heap_size < len(heap) - 1:
        # we still have space in the array
        heap[heap_size + 1] = item
    else:
        assert heap_size == len(heap) - 1
        heap.append(item)
    swim(heap, heap_size + 1)</pre>
```

Running time:

## Inserting an Element

We insert an element as a new leaf and let it swim to restore the heap property:

```
def max_heap_insert(heap, item, heap_size):
    if heap_size < len(heap) - 1:
        # we still have space in the array
        heap[heap_size + 1] = item
    else:
        assert heap_size == len(heap) - 1
        heap.append(item)
    swim(heap, heap_size + 1)</pre>
```

Running time:  $O(\log_2 n)$  (with *n* size of the heap) Only amortized if we are precise wrt. the append operation. Heap 000000000000000000000000000

Heapson

Priority Queu

Summary 00

### Inserting an Element: Example

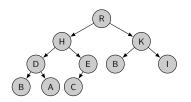

Heap 000000000000000000000000000

Heapson

Priority Queue

Summary 00

### Inserting an Element: Example

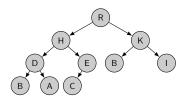

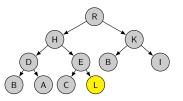

### Inserting an Element: Example

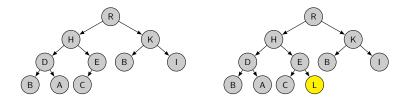

Let the element swim from the leaf to a suitable node:

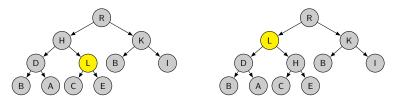

Heapsort •0000 Priority Queue

Summary 00

## Heapsort

## Heapsort

- Basic idea as in selection sort but from right to left: Successively swap the largest element to the end of the non-sorted range.
- We can represent the heap directly in the input sequence, so that heapsort only needs constant additional memory.

Heapsort

Priority Queue

Summary 00

#### Jupyter Notebook

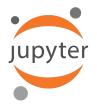

Jupyter notebook: heaps.ipynb

```
Introduction Heap Octobelle Priority Queue Summary Octobelle Octobelle Octob
```

- Building the heap takes linear time in *n* (length of array).
- We have a linear number of iterations of the for loop, each running in O(log<sub>2</sub> n).
- Overall running time  $O(n \log_2 n)$ .

| Introduction | Неар                                 | Heapsort | Priority Queue | Summary |
|--------------|--------------------------------------|----------|----------------|---------|
| 00           | 000000000000000000000000000000000000 | 0000●    | 0000           | 00      |
| Remarks      |                                      |          |                |         |

- Heapsort is asymptotically optimal wrt. running time and memory requirements:
  - Running time  $O(n \log n)$ .
  - Additional memory *O*(1) (in-place)
- Practical disadvantage: Does not efficiently use the CPU cache because of poor locality of reference (swapping elements that do not have close storage locations)
- As an in-place approach still relevant, e.g. for embedded systems.

# Priority Queue

## ADT Priority Queue

A priority queue is an ADT for maintaining a collection of elements, each with an associated key.

A max-priority queue supports the following operations:

- insert(x, k) inserts element x with key k.
- maximum() returns the element with the largest key.
- extract\_max() returns and removes the element with the largest key.

Min-priority queues analogously prioritize elements with small keys.

## Priority Queues: Applications

- Protocols for local area networks use them to ensure that high-priority applications experience lower latency than other applications.
- Prim's algorithm for minimum spanning trees and Dijkstra's algorithm for finding shortest paths in graphs use them for the processing order of the nodes of the graph (Ch. C4/C6).
- Huffman coding for lossless data compression uses them to prioritize nodes with high probability.

### Jupyter Notebook

We can implement a priority queue with a heap:

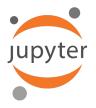

Jupyter notebook: heaps.ipynb

| Introduction | <b>Неар</b>                          | Heapsort | Priority Queue | Summary |
|--------------|--------------------------------------|----------|----------------|---------|
| 00           | 000000000000000000000000000000000000 | 00000    | 0000           | ○●      |
|              |                                      |          |                |         |

- (Max-)Heaps support the following operations:
  - Build heap from array: O(n)
  - Return largest element: O(1)
  - Remove largest element: O(log n)
  - Insert element: O(log n)

| Introduction | Неар                                 | Heapsort | Priority Queue | Summary |
|--------------|--------------------------------------|----------|----------------|---------|
| 00           | 000000000000000000000000000000000000 | 00000    | 0000           | ○●      |
|              |                                      |          |                |         |

(Max-)Heaps support the following operations:

- Build heap from array: O(n)
- Return largest element: O(1)
- Remove largest element: O(log n)
- Insert element: O(log n)
- Heapsort uses a heap to sort an array.
  - Can maintain the heap in the space of its input array.
  - In-place sorting algorithm.

| Introduction | Неар                                 | Heapsort | Priority Queue | Summary |
|--------------|--------------------------------------|----------|----------------|---------|
| 00           | 000000000000000000000000000000000000 | 00000    | 0000           | ○●      |
|              |                                      |          |                |         |

(Max-)Heaps support the following operations:

- Build heap from array: O(n)
- Return largest element: O(1)
- Remove largest element: O(log n)
- Insert element: O(log n)
- Heapsort uses a heap to sort an array.
  - Can maintain the heap in the space of its input array.
  - In-place sorting algorithm.
- A priority queue is an abstract data type.
  - Can insert items with a priority (= key).
  - Can obtain the item with the highest priority.
  - Implementation with heaps

(or AVL trees or Fibonacchi heaps; not covered in this course).